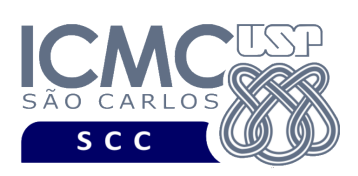

**Universidade de São Paulo Instituto de Ciências Matemáticas e de Computação Departamento de Ciências de Computação Disciplina de Algoritmos e Estruturas de Dados II** docente Profa. Dra. Cristina Dutra de Aguiar Ciferri (cdac@icmc.usp.br) aluno PAE Victor Hugo Andrade Soares (victorhugoasoares@usp.br) monitor João Vitor dos Santos Tristão [joaovitortristao@usp.br]

## **Primeiro Trabalho Prático**

**Este trabalho tem como objetivo armazenar dados em um arquivo binário de acordo com uma organização de campos e registros, bem como recuperar os dados armazenados.**

*O trabalho deve ser feito individualmente. A solução deve ser proposta exclusivamente pelo aluno com base nos conhecimentos adquiridos nas aulas. Consulte as notas de aula e o livro texto quando necessário.* 

### **Descrição de páginas de disco**

No trabalho será usado o conceito de páginas de disco. Cada página de disco tem o tamanho fixo de 16.000 bytes.

### **Descrição do arquivo de dados**

**Registro de Cabeçalho.** O registro de cabeçalho deve conter os seguintes campos:

- *status*: indica a consistência do arquivo de dados, devido à queda de energia, travamento do programa, etc. Pode assumir os valores 0, para indicar que o arquivo de dados está inconsistente, ou 1, para indicar que o arquivo de dados está consistente. Ao se abrir um arquivo para escrita, seu status deve ser 0 e, ao finalizar o uso desse arquivo, seu status deve ser 1 – tamanho: *string* de 1 byte.
- *topoPilha*: armazena o RRN de um registro logicamente removido, ou -1 caso não haja registros logicamente removidos – tamanho: inteiro de 4 bytes.

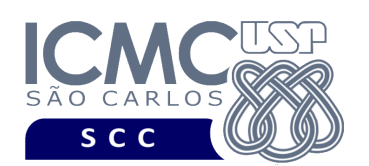

- *tagCampo1*: valor resumido da *tag* para o campo *nroInscricao*. Deve assumir o valor 1 – tamanho: *string* de 1 byte.
- *desCampo1*: descrição completa do campo *nroInscricao*. Deve assumir o valor 'numero de inscricao do participante do ENEM' – tamanho: *string* de 55 bytes.
- *tagCampo2*: valor resumido da *tag* para o campo *nota*. Deve assumir o valor 2 tamanho: *string* de 1 byte.
- *desCampo2*: descrição completa do campo *nota*. Deve assumir o valor 'nota do participante do ENEM na prova de matematica' – tamanho: *string* de 55 bytes.
- *tagCampo3*: valor resumido da *tag* para o campo *data*. Deve assumir o valor 3 tamanho: *string* de 1 byte.
- *desCampo3*: descrição completa do campo data. Deve assumir o valor 'data' tamanho: *string* de 55 bytes.
- *tagCampo4*: valor resumido da *tag* para o campo *cidade*. Deve assumir o valor 4 – tamanho: *string* de 1 byte.
- *desCampo4*: descrição completa do campo *cidade*. Deve assumir o valor 'cidade na qual o participante do ENEM mora' – tamanho: *string* de 55 bytes.
- *tagCampo5*: valor resumido da *tag* para o campo *nomeEscola*. Deve assumir o valor 5 – tamanho: *string* de 1 byte.
- *desCampo5*: descrição completa do campo *nomeEscola*. Deve assumir o valor 'nome da escola de ensino medio' – tamanho: *string* de 55 bytes.

**Representação Gráfica do Registro de Cabeçalho.** O tamanho do registro de cabeçalho deve ser de 285 bytes, representado da seguinte forma:

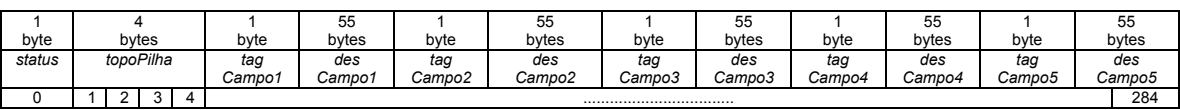

**Página de disco**. O registro de cabeçalho deve ocupar uma página de disco.

### **Observações Importantes.**

• O registro de cabeçalho deve seguir estritamente a ordem definida na sua representação gráfica.

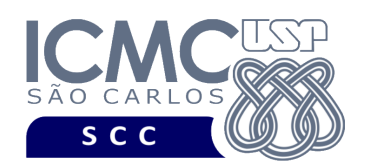

- Os nomes dos atributos também devem seguir estritamente os nomes definidos na especificação dos mesmos.
- Deve ser feita a diferenciação entre o espaço utilizado e o lixo. Para tanto, todas as *strings* devem ser finalizadas com '\0' e o lixo deve ser identificado pelo caractere '@'.

**Registros de Dados.** Deve ser considerada a *organização híbrida de campos e registros*, da seguinte forma:

- Campos de tamanho fixo e campos de tamanho variável. Para os campos de tamanho variável, deve-se usar o método *indicador de tamanho*.
- Registros de tamanho fixo.

**Observação.** Cuidado ao definir a organização do arquivo de dados. Analise os slides com título "Organização híbrida de campos e registros" disponíveis no arquivo http://wiki.icmc.usp.br/images/3/33/SCC0215012018camposRegistros.pdf.

**Descrição dos Registros de Dados.** Cada registro do arquivo de dados deve conter dados relacionados aos participantes do ENEM. Esses dados foram gerados usando dados reais obtidos do ENEM e também dados sintéticos. Cada registro representa um participante do ENEM e contém os seguintes campos:

- Campos de tamanho fixo: 22 bytes
	- o *nroInscricao* inteiro tamanho: 4 bytes
	- o *nota* número de dupla precisão tamanho: 8 bytes
	- o *data* tamanho: 10 bytes, no formato DD/MM/AAAA
- Campos de tamanho variável:
	- o *cidade string* de tamanho variável
	- o *nomeEscola string* de tamanho variável

Os dados dos participantes do ENEM são fornecidos juntamente com a especificação deste trabalho prático por meio de um arquivo .csv, sendo que sua

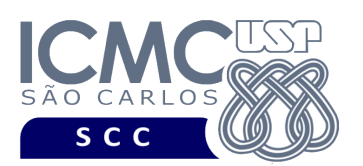

especificação encontra-se disponível na página da disciplina. No arquivo .csv, o separador de campos é vírgula (,).

Além de armazenar os dados relacionados aos participantes do ENEM, cada registro de dados conterá campos adicionais para a implementações futuras relacionadas à remoção de registros logicamente removidos. Esses campos são:

- *removido*: indica se o registro se encontra removido ou não. Pode assumir os valores '\*', para indicar que o registro é um registro removido, ou '-', para indicar que o registro não é um registro removido – tamanho: *string* de 1 byte
- *encadeamento*: armazena os RRNs dos registros logicamente removidos tamanho: inteiro de 4 bytes.

**Representação Gráfica do Registro de Dados.** O tamanho de cada registro de dados deve ser de 80 bytes, representado da seguinte forma:

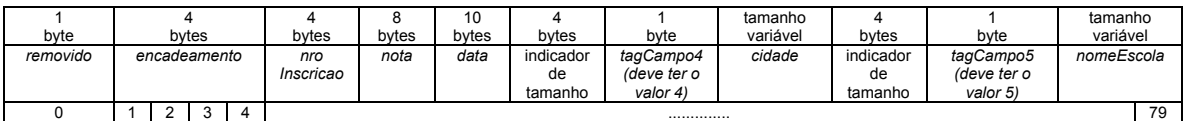

### **Observações Importantes.**

- Cada registro de dados deve seguir estritamente a ordem definida na sua representação gráfica.
- Os nomes dos atributos também devem seguir estritamente os nomes definidos na especificação dos mesmos.
- Deve ser feita a diferenciação entre o espaço utilizado e o lixo. Para tanto, todas as *strings* devem ser finalizadas com '\0' e o lixo deve ser identificado pelo caractere '@'. Ou seja, quando sobra-se espaço no final do registro, o registro deve ser completado com lixo até o seu final.
- O campo *nroInscricao* não aceita valores repetidos e nem valores nulos. O arquivo .csv com os dados de entrada já garante essa característica.

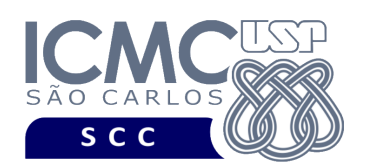

- Os campos *nota*, *data*, *cidade* e *nomeEscola* aceitam valores repetidos e valores nulos. O arquivo .csv com os dados de entrada já garante essa característica.
- Para os campos de tamanho fixo, os valores nulos devem ser representados da seguinte forma:
	- o se o campo é inteiro ou de dupla precisão, então armazena-se o valor -1
	- o se o campo é do tipo *string*, então armazena-se '\0@@@@@@@@@'
- Para os campos de tamanho variável, os valores nulos devem ser representados da seguinte forma:
	- o não devem ser armazenados os campos referentes: (i) ao indicador de tamanho; (ii) à *tag* que representa o dado; e (iii) ao valor do dado.
- Não é necessário realizar o tratamento de truncamento de dados. O arquivo .csv com os dados de entrada já garante essa característica.
- Neste primeiro trabalho prático, os campos *removido* e *encadeamento* não serão utilizados. Para cada registro, esses campos devem ser inicializados da seguinte forma: (i) *removido* deve ser inicializado com o valor '-'; e (ii) *encadeamento* deve ser inicializado com o valor -1.

**Página de disco**. Os registros de dados não devem ser armazenados na mesma página de disco que o registro de cabeçalho. Adicionalmente, os registros de dados devem ser armazenados em várias páginas de disco, de acordo com a quantidade de registros gerados.

### **Programa**

**Descrição Geral**. Implemente um programa em C por meio do qual o usuário possa obter dados de um arquivo de entrada e gerar um arquivo binário com esses dados, bem como exibir os dados armazenados no arquivo binário. Deve-se levar em consideração a descrição e a organização do arquivo de dados especificados anteriormente.

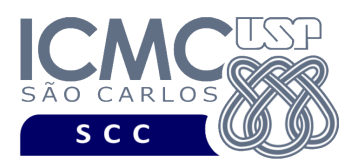

**Importante**. A definição da sintaxe de cada comando bem como sua saída devem seguir estritamente as especificações definidas em cada funcionalidade. Para especificar a sintaxe de execução, considere que o programa seja chamado de "programaTrab1". Essas orientações devem ser seguidas uma vez que a correção do funcionamento do programa se dará de forma automática. De forma geral, a primeira entrada da entrada padrão é sempre o identificador de suas funcionalidades, conforme especificado a seguir.

**Descrição Específica.** O programa deve oferecer as seguintes funcionalidades:

[1] Permita a leitura de vários registros obtidos a partir de um arquivo de entrada (arquivo no formato CSV) e a gravação desses registros em um arquivo de dados de saída. Esse arquivo de dados é binário e deve ter, obrigatoriamente, o nome arquivoTrab1si.bin O arquivo de entrada será fornecido juntamente com a especificação do projeto, enquanto que o arquivo de dados de saída deverá ser gerado como parte deste trabalho prático.

**Entrada do programa para a funcionalidade [1]:** 1 arquivo.csv // arquivo de entrada no formato .csv **Saída caso o programa seja executado com sucesso:** arquivoTrab1si.bin **Mensagem de saída caso algum erro seja encontrado:** Falha no carregamento do arquivo. **Exemplo de execução:** ./programaTrab1 1 arquivo.csv arquivoTrab1si.bin

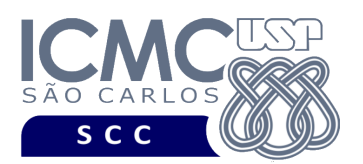

[2] Permita a recuperação dos dados, de todos os registros, armazenados no arquivo de dados, mostrando os dados de forma organizada na saída padrão para permitir a distinção dos campos e registros. O tratamento de 'lixo' deve ser feito de forma a permitir a exibição apropriada dos dados. Depois de mostrar todos os registros, deve ser mostrado na saída padrão o número de páginas de disco acessadas.

#### **Entrada do programa para a funcionalidade [2]:**

2 arquivo.bin //arquivo binário gerado na funcionalidade [1] **Saída caso o programa seja executado com sucesso:**

Cada registro deve ser mostrado em uma única linha e os seus campos devem ser mostrados de forma sequencial separado por espaço. Campos de tamanho fixo que tiverem o valor nulo não devem mostrados. Para os campos com tamanho variável, mostre também sua quantidade de caracteres (tamanhos em bytes sem o caractere '\0'). Para os campos de tamanho variável com valores nulos, não deve ser exibido nada. Ao final, deve ser exibido o número de páginas de disco acessadas.

**Mensagem de saída caso não existam registros:**

Registro inexistente.

**Mensagem de saída caso algum erro seja encontrado:**

Falha no processamento do arquivo.

**Exemplo de execução** (são mostrados apenas 2 registros)**:**

./programaTrab1 2 arquivo.bin 439 607.5 01/01/2004 6 Maceio 8 PEDRO II 387 9 Sao Paulo 10 JOAO KOPKE Número de páginas de disco acessadas: 25

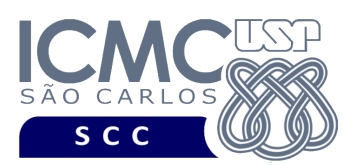

[3] Permita a recuperação dos dados de todos os registros que satisfaçam um critério de busca determinado pelo usuário. Por exemplo, o usuário pode solicitar a exibição de todos os registros de um determinado *número de inscrição*. Note que qualquer campo pode ser utilizado como forma de busca. Os dados solicitados devem ser mostrados no mesmo formato definido para a funcionalidade [2]. Depois de mostrar todos os registros, deve ser mostrado na saída padrão o número de páginas de disco acessadas.

### **Sintaxe do comando para a funcionalidade [3]:**

#### 3 arquivo.bin NomeDoCampo valor

#### **Saída caso o programa seja executado com sucesso:**

Podem ser encontrados vários registros que satisfaçam à condição de busca. Cada registro deve ser mostrado em uma única linha e os seus campos devem ser mostrados de forma sequencial separado por espaço. Campos de tamanho fixo que tiverem o valor nulo não devem mostrados. Para os campos com tamanho variável, mostre também seu mostre também sua quantidade de caracteres (tamanhos em bytes sem o caractere '\0'). Para os campos de tamanho variável com valores nulos, não deve ser exibido nada. Ao final, deve ser exibido o número de páginas de disco acessadas.

**Mensagem de saída caso não seja encontrado o registro que contém o valor do campo ou o campo pertence a um registro que esteja removido:**

Registro inexistente.

### **Mensagem de saída caso algum erro seja encontrado:**

Falha no processamento do arquivo.

**Exemplo de execução** (é mostrado apenas o primeiro registro que satisfez à busca, embora a funcionalidade provida pelo programa deva exibir mais do que um registro quando for o caso)**:**

./programaTrab1 3 nroInscricao 332 332 400.8 03/01/2004 8 Brasilia 29 REINALDO RIBEIRO DA SILVA DOU Número de páginas de disco acessadas: 1

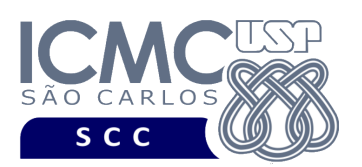

[4] Permita a recuperação dos dados de um registro, a partir da identificação do RRN (número relativo do registro) do registro desejado pelo usuário. Por exemplo, o usuário pode solicitar a recuperação dos dados do registro de RRN = 2 ou do registro de RRN = 4. Os dados solicitados devem ser mostrados no mesmo formato definido para a funcionalidade [2]. Depois de mostrar todos os registros, deve ser mostrado na saída padrão o número de páginas de disco acessadas.

#### **Sintaxe do comando para a funcionalidade [4]:**

4 arquivo.bin RRN

#### **Saída caso o programa seja executado com sucesso:**

Será recuperado, no máximo, 1 registro. O registro deve ser mostrado em uma única linha e os seus campos devem ser mostrados de forma sequencial separado por espaço. Campos de tamanho fixo que tiverem o valor nulo não devem mostrados. Para os campos com tamanho variável, mostre também seu mostre também sua quantidade de caracteres (tamanhos em bytes sem o caractere '\0'). Para os campos de tamanho variável com valores nulos, não deve ser exibido nada. Ao final, deve ser exibido o número de páginas de disco acessadas.

**Mensagem de saída caso não seja encontrado o registro ou o registro esteja removido:**

Registro inexistente.

#### **Mensagem de saída caso algum erro seja encontrado:**

Falha no processamento do arquivo.

#### **Exemplo de execução:**

./programaTrab1 4 arquivo.bin 1 387 9 Sao Paulo 10 JOAO KOPKE Número de páginas de disco acessadas: 1

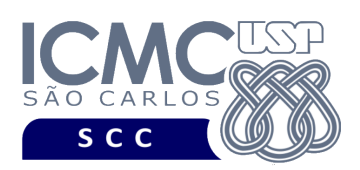

# **Restrições**

As seguintes restrições têm que ser garantidas no desenvolvimento do trabalho.

[1] O arquivo de dados deve ser gravado em disco no **modo binário**. O modo texto não pode ser usado.

[2] Os dados do registro descrevem os nomes dos campos, os quais não podem ser alterados. Ademais, todos os campos devem estar presentes na implementação, e nenhum campo adicional pode ser incluído. O tamanho e a ordem de cada campo deve obrigatoriamente seguir a especificação.

[3] Deve haver a manipulação de valores nulos, conforme as instruções definidas.

[4] Não é necessário realizar o tratamento de truncamento de dados.

[5] Devem ser exibidos avisos ou mensagens de erro de acordo com a especificação de cada funcionalidade.

[6] Os dados devem ser obrigatoriamente escritos campo a campo. Ou seja, não é possível escrever os dados registro a registro. Essa restrição refere-se à entrada/saída, ou seja, à forma como os dados são escritos no arquivo. Para se fazer a busca, é possível caminhar no arquivo registro a registro, já que se sabe o tamanho do registro.

[7] O(s) aluno(s) que desenvolveu(desenvolveram) o trabalho prático deve(m) constar como comentário no início do código (i.e. NUSP e nome do aluno). Para trabalhos desenvolvidos por mais do que um aluno, não será atribuída nota ao aluno cujos dados não constarem no código fonte.

[8] Todo código fonte deve ser documentado. A **documentação interna** inclui, dentre outros, a documentação de procedimentos, de funções, de variáveis, de partes do

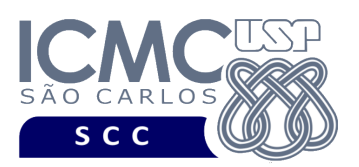

código fonte que realizam tarefas específicas. Ou seja, o código fonte deve ser documentado tanto em nível de rotinas quanto em nível de variáveis e blocos funcionais.

[9] A implementação deve ser realizada usando a linguagem de programação C. As funções das bibliotecas <stdio.h> devem ser utilizadas para operações relacionadas à escrita e leitura dos arquivos. A implementação não pode ser feita em qualquer outra linguagem de programação. O programa executará no [run.codes].

## **Fundamentação Teórica**

Conceitos e características dos diversos métodos para representar os conceitos de campo e de registro em um arquivo de dados podem ser encontrados nos *slides* de sala de aula e também nas páginas 96 a 107 do livro *File Structures* (*second edition*), de Michael J. Folk e Bill Zoellick.

# **Material para Entregar**

**Arquivo compactado**. Deve ser preparado um arquivo .zip contendo:

- Código fonte do programa devidamente documentado.
- Makefile para a compilação do programa.

**Instruções de entrega**. A entrega deve ser feita via [run.codes]:

- página: https://run.codes/Users/login
- código de matrícula: **91X6**

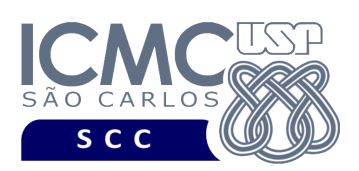

# **Critério de Correção**

**Critério de avaliação do trabalho**. Na correção do trabalho, serão ponderados os seguintes aspectos.

- Corretude da execução do programa.
- Atendimento às especificações do registro de cabeçalho e dos registros de dados.
- Atendimento às especificações da sintaxe dos comandos de cada funcionalidade e do formato de saída da execução de cada funcionalidade.
- Qualidade da documentação entregue.

### **Restrições adicionais sobre o critério de correção**.

- A não execução de um programa devido a erros de compilação implica que a nota final da parte do trabalho será igual a zero (0).
- O não atendimento às especificações do registro de cabeçalho e dos registros de dados implica que haverá uma diminuição expressiva na nota do trabalho.
- O não atendimento às especificações de sintaxe dos comandos de cada funcionalidade e do formato de saída da execução de cada funcionalidade implica que haverá uma diminuição expressiva na nota do trabalho.
- A ausência da documentação implica que haverá uma diminuição expressiva na nota do trabalho.
- A inserção de palavras ofensivas nos arquivos e em qualquer outro material entregue implica que a nota final da parte do trabalho será igual a zero (0).
- Em caso de plágio, as notas dos trabalhos envolvidos serão zero (0).

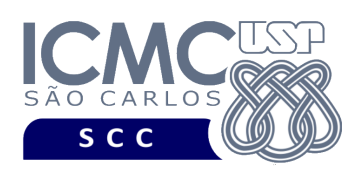

# **Data de Entrega do Trabalho**

Na data especificada na página da disciplina.

**Bom Trabalho !**